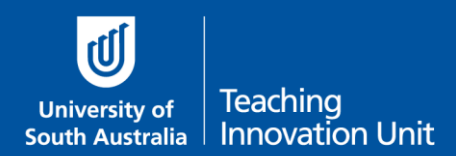

What this Guide includes:

- [Description questions](#page-0-0)
- [Multiple Choice Questions](#page-1-0)
- [True/False Questions](#page-1-1)
- [Essay Questions](#page-1-2)
- [Questions requiring a paper-based response](#page-2-0)
- [Tips on randomisation](#page-3-0)
- [Don't give away the answer in](#page-4-0) your question settings!

These are the most common question types in the quiz we recommend being used for an online exam.

## <span id="page-0-0"></span>**Description question**

The **Description** 'question' is actually a text field for providing information, instructions or context. It can be added at the start of your quiz or can be used in between questions. Here is an example:

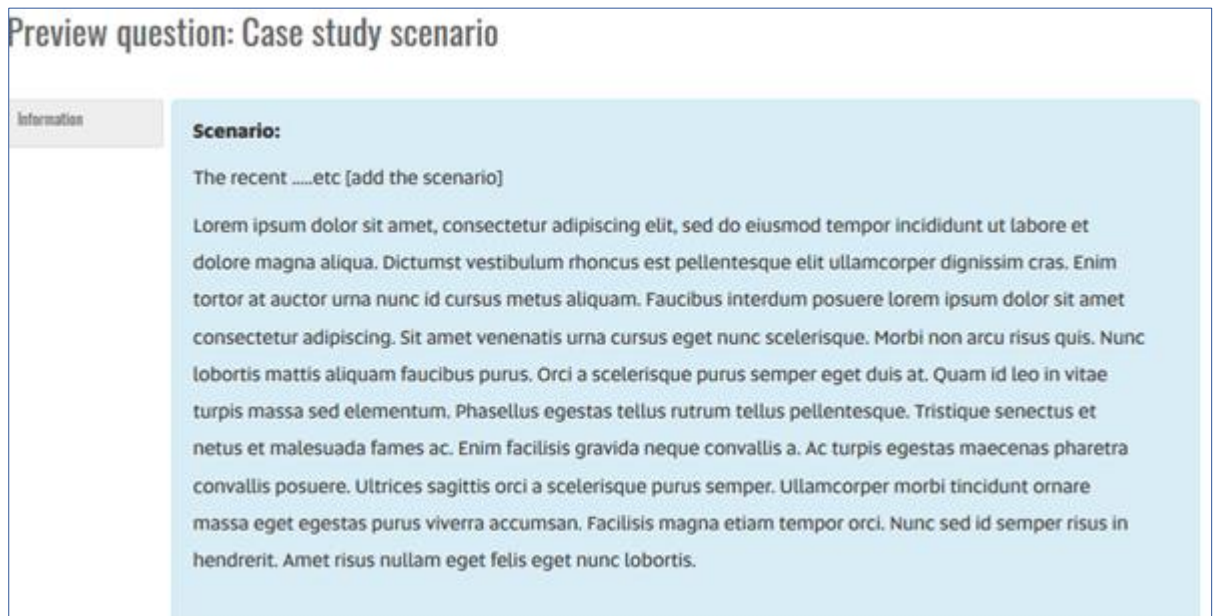

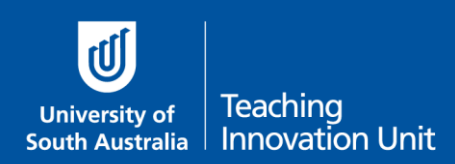

# <span id="page-1-0"></span>**Multiple Choice Question (MCQ)**

A MCQ consists of a stem and one or more potential answer options. You can include media in the stem question or answer options, such as video or images. When writing the MCQ answer options take care using "All/none of the above" if you chose to randomise the order the answer options are displayed. An alternative may be "Any/none of these answers".

Two answer options are available:

- single correct answer, or
- <span id="page-1-1"></span>• multiple correct answers (i.e. student can select multiple correct options from a list).

A MCQ exam question is automatically marked.

# **True/False Questions**

The True/False question type is a single answer in the form or *True* or *False*. Avoid double negative questions, for example "This behaviour is not uncommon".

A True/False exam question is automatically marked.

## <span id="page-1-2"></span>**Essay Questions**

You can add files, images or embed videos in an Essay question.

Essay questions can be answered in two ways - typing the answer online directly into a free text box in the quiz or by uploading a file (e.g. word/excel doc) containing the answer.

An Essay question will need to be marked manually.

#### Add a file as part of the question

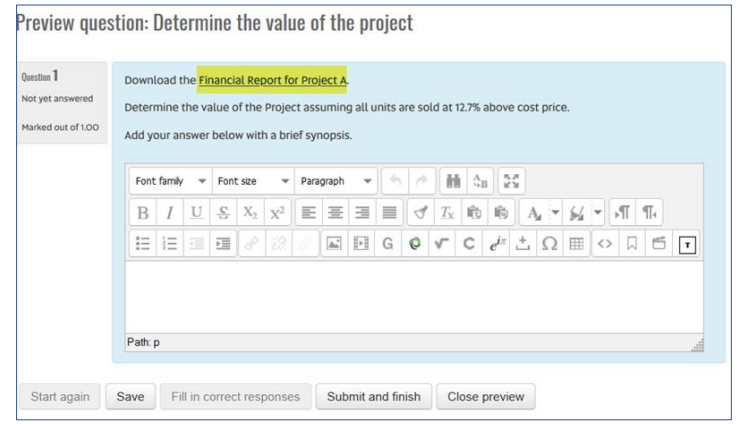

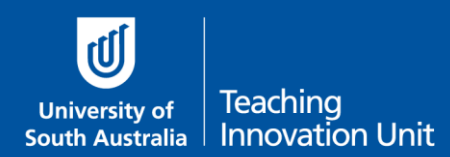

#### Embed an image or video as part of the question

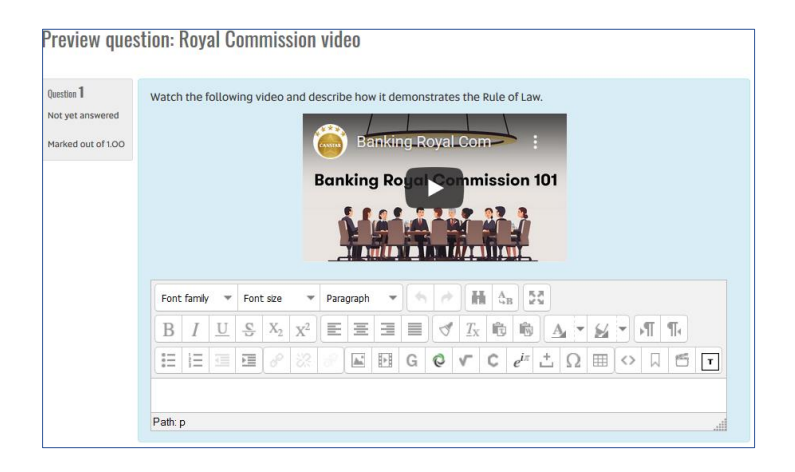

**Important note:** Read the bottom section of this guide, Don't give away the answer in your question settings!

### <span id="page-2-0"></span>**Questions requiring a written (paper based) response**

Questions that require students to write their answers on paper (which could be a downloaded file) can upload their written answer to the Essay question.

To submit a written answer students can either scan their paper on a local printer or take a photograph with the mobile phone. In both cases they email the file to themselves, save on their computer and upload to the quiz.

A written question type must be included in the Practice Exam.

The additional hour added to exams is expected to allow students time to scan/image their written answers and upload to the quiz before final submission. This has been articulated in the Student Guide.

#### **Other types of questions**

There are a number of other question types you can either investigate via the [Moodle](https://docs.moodle.org/38/en/Questions)  [website](https://docs.moodle.org/38/en/Questions) or book a consultation session with an OED for advice.

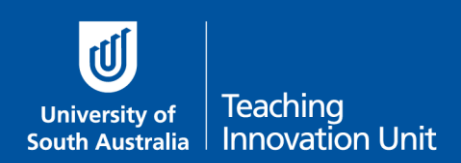

## <span id="page-3-0"></span>**Randomisation**

When offering random questions from the question bank, the quiz must still be fair and equal for all. If the sequence of the questions is not important, and there are 150 questions, you can offer 150 random questions. It will randomise the sequence of questions, but still offer the same 150 questions to all.

Some quizzes are set up with a bank of questions that can be drawn from randomly, this can offer different students, different questions. Care needs to be taken to ensure that in this random mode the difficulty of the quiz does not change as a result of this setting. This can be done by using categories, using separate categories for question type and level of difficulty. Then random questions can be offered from the categories.

#### **Not all exams fit a series of random MCQ's.**

Sometimes the questions build on previous questions, and students will go back and forward, adding, editing and redoing. Some exam segments are scenario-based or have clusters of questions, and the order of where these questions are placed is important. An example of this is problem-solving and analysis type questions, they have an important flow. Take care not to randomise during these sections of creating the quiz.

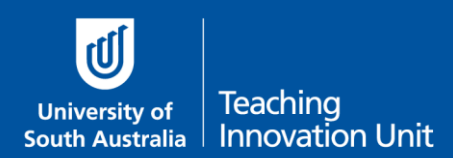

#### <span id="page-4-0"></span>**Don't give away the answer in your question settings**

If you add a file (e.g., an image) to a quiz question you will need to have saved that file on your computer in order to add it to the quiz. What you name this file is important because there's a chance students can find the answer in this file name.

Here's an example to explain.

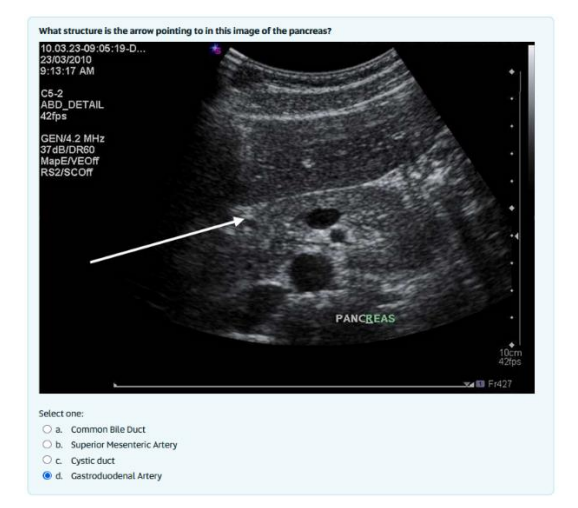

**Q:** What structure is the arrow pointing to in this image of the pancreas?

A: Gastroduodenal Artery

The answer is Gastroduodenal Artery, or **GDA** for short, and the image file uploaded to this MCQ was named **pancreas GDA**.

**The problem**: It is possible to right click on this image in the quiz question and see what the file is named. In this example the file name includes the answer, or at least a good guess given the MCQ choices.

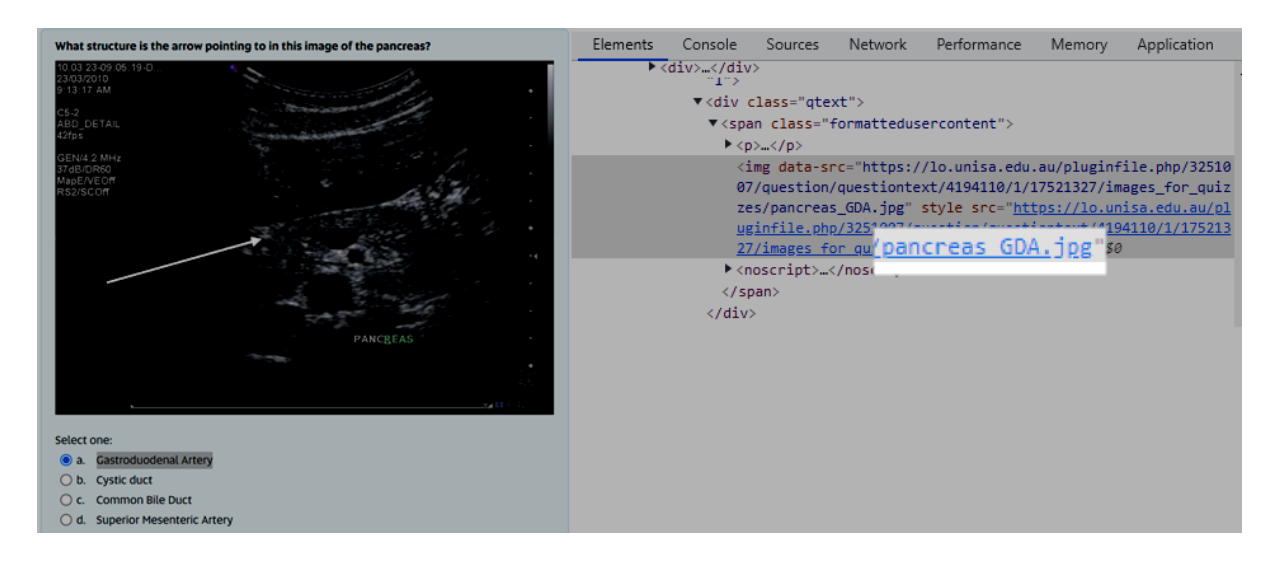

There are a few ways students can see the file name if they right click on it  $-$  but the only way to avoid them seeing the answer is not to include it in your file name.